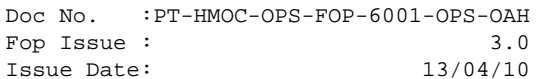

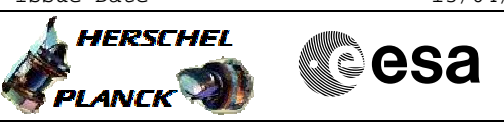

### **Procedure Summary**

#### **Objectives**

This procedure describes the steps needed to configure the transmitter 2 (with values different from the nominals ones), when the downlink and the uplink are already established.

This procedure does not use the logical addressing

### **Summary of Constraints**

The XPND2 is configured using TC(8,4,115,9), thus the status of the ASW function "TTC Management" has to be "running". Note that:

- the value of the TM modulation index by default is 1.2

- the value of the RNG by default is 0.6

- the value of the Output power level by default is -4dBm

- the External reference and Internal bit pattern generator are always OFF.

Note that the configuration of the transmiter after power up (default values at LCL16 ON) are:

- TM modulation index 1.2 rad
- RNG modulation index 0.5 rad
- Output power level 0 dBm

#### **Spacecraft Configuration**

**Start of Procedure**

CDMU in default configuration; Downlink active via TX2 and TWTA2; TM bit rate set to any value.

**End of Procedure**

CDMU in default configuration; Downlink active via TX2 and TWTA2; TM bit rate unchanged; XPND2 configuration changed.

**Reference File(s)**

**Input Command Sequences**

**Output Command Sequences**

HRRT20X

#### **Referenced Displays**

**ANDs GRDs SLDs** ZAZ7I999 ZAZ7J999

Status : Version 2 - Unchanged Last Checkin: 06/11/08

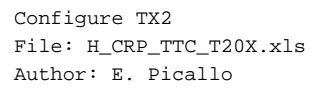

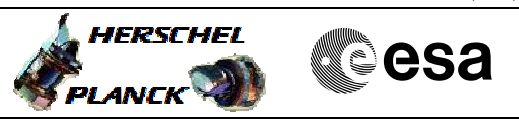

# **Configuration Control Information**

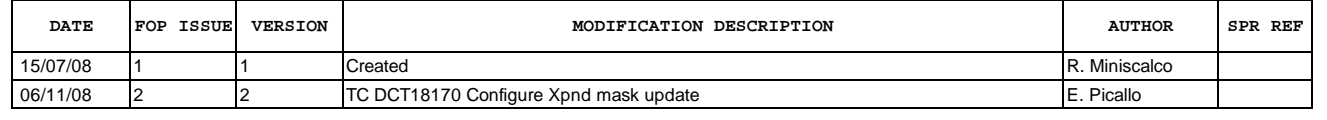

 Configure TX2 File: H\_CRP\_TTC\_T20X.xls Author: E. Picallo

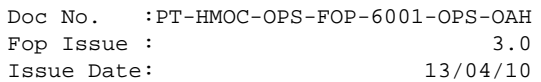

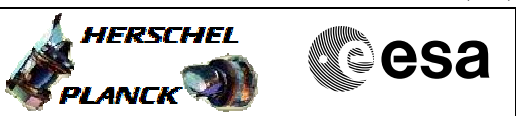

## **Procedure Flowchart Overview**

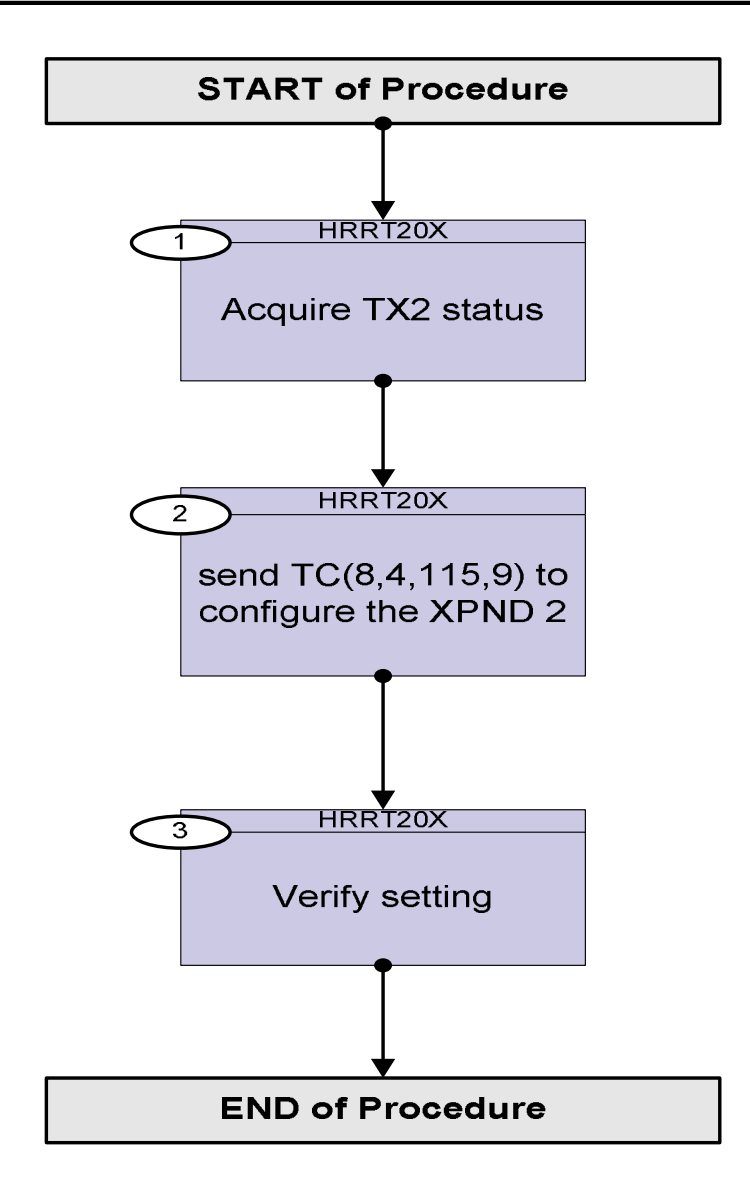

Doc No. :PT-HMOC-OPS-FOP-6001-OPS-OAH Fop Issue : 3.0 Issue Date: 13/04/10

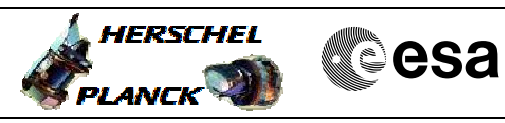

 Configure TX2 File: H\_CRP\_TTC\_T20X.xls Author: E. Picallo

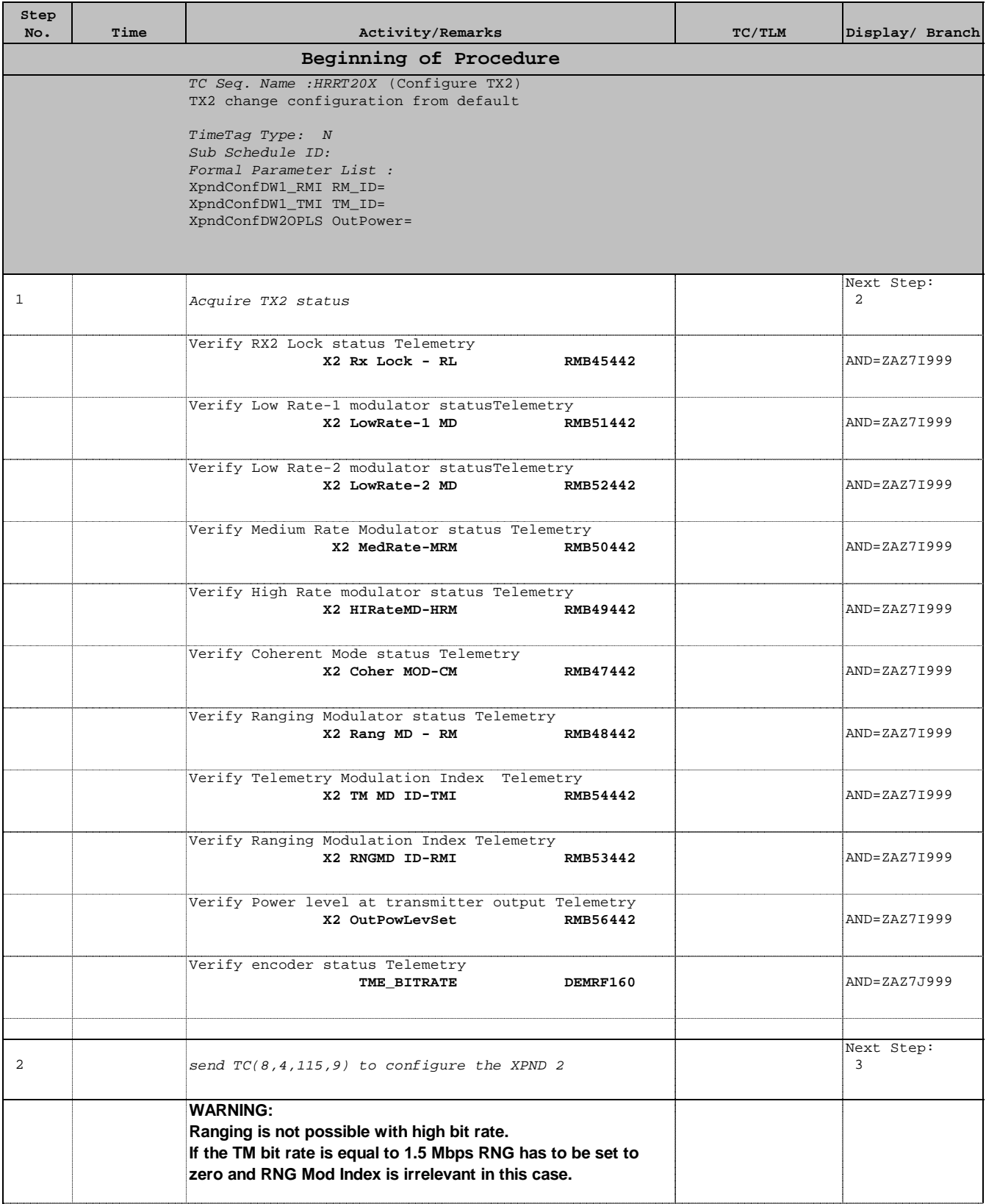

Doc No. :PT-HMOC-OPS-FOP-6001-OPS-OAH Fop Issue : 3.0 Issue Date: 13/04/10

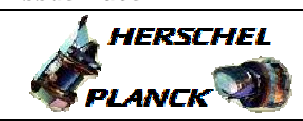

**esa** 

 Configure TX2 File: H\_CRP\_TTC\_T20X.xls Author: E. Picallo

'n

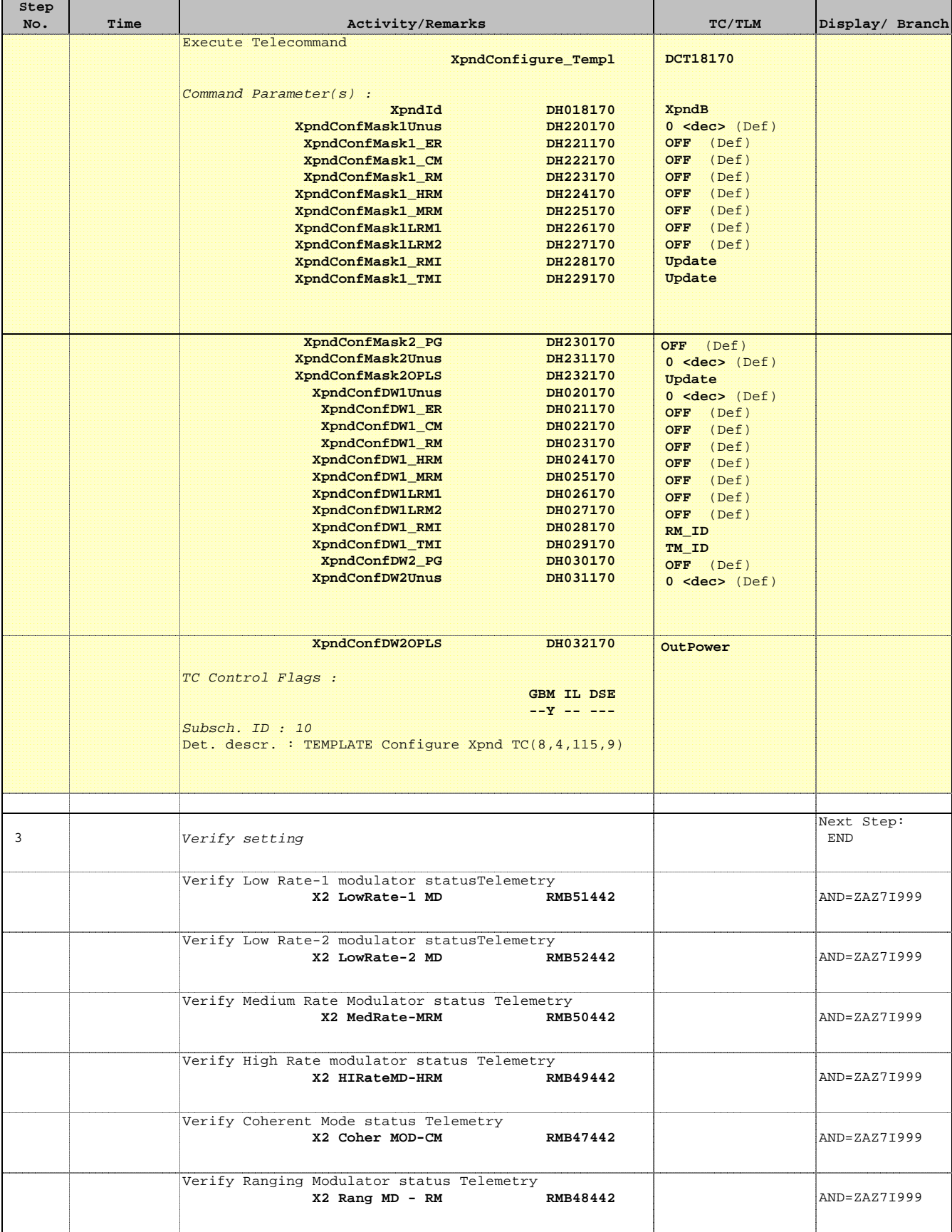

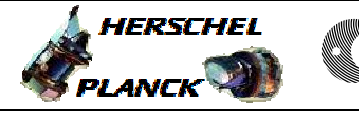

 Configure TX2 File: H\_CRP\_TTC\_T20X.xls Author: E. Picallo

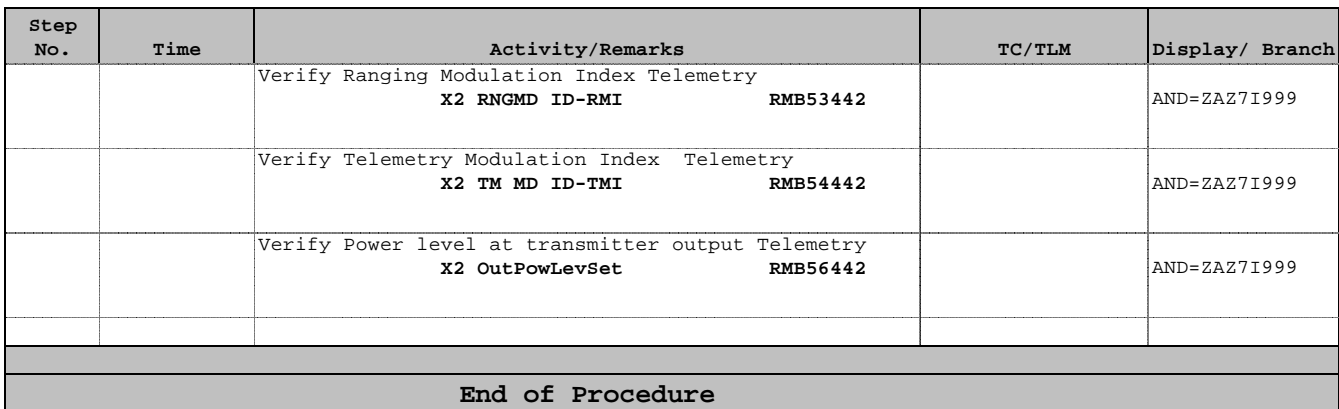